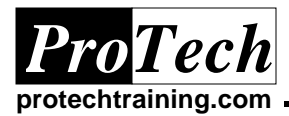

# **z/OS Installation**

# **Course Summary**

### **Description**

This course provides a hands-on environment to teach the student about the planning, installing, and migrating to the z/OS environment.

### **Topics**

- · Understanding the z/OS Package Environment
- · Driving System Requirements
- · Using the Dialogs to Install z/OS
- · Customization Before the First IPL
- · Customization After the Initial IPL
- · Hardware Configuration Dialog (HCD) for Configuration Management
- · Planning for a Production Environment

### **Audience**

System Programmers that need a better understanding of the installation process to create a production z/OS environment

### **Prerequisites**

There are no prerequisites for this class.

### **Duration**

Five days

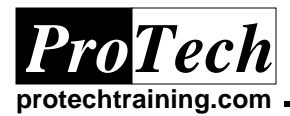

# **z/OS Installation**

# **Course Outline**

- **I. Understanding the z/OS package environment** 
	- A. Review hardware requirements for installation

## **II. Driving system requirements**

- A. Determine hardware/software dependencies for migration from existing environment.
- B. Planning for toleration maintenance and "fall-back" scenarios

### **III. Using the dialogs to install z/OS**

- A. ServerPac functions
- B. Building systems using the ServerPac dialogs

### **IV. Customization before the first IPL**

- A. Defining the hardware configuration using the I/O Configuration Program (IOCP) and Hardware Configuration Dialogs (HCD)
- B. Setting up basic PARMLIB members
- C. Configuring initial TSO/VTAM environment

### **V. Customization after the initial IPL**

- A. Review PARMLIB member customization
- B. Establishing subsystem migration requirements
- C. Setting up a production catalog/data environment
- **VI. Hardware Configuration Dialog (HCD) for configuration management** 
	- A. Planning considerations for HCD
	- B. Dynamic reconfiguration; managing and initiating changes
	- C. Creating HCD configuration reports

## **VII. Planning for a production environment**

- A. Setting up a maintenance environment
- B. Exploiting architectural enhancements
- C. Configuration considerations:
	- 1. LPAR definitions

2. Workload Manager Considerations (WLM)

Due to the nature of this material, this document refers to numerous hardware and software products y their trade names. References to other companies and their products are for informational *purposes only, and all trademarks are the properties of their respective companies. It is not the intent of ProTech Professional Technical Services, Inc. to use any of these names generically* PT3485~.DOC PT XXXX